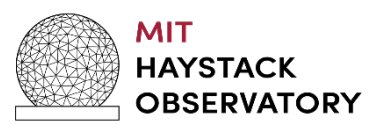

### Frequency setup for Mixed-Mode observations

Ref: SX Observations using a Broadband Receiver and RDBE: Revised frequencies A. Niell and R. Cappallo VGOS Memo Series 041.2

> https://www.haystack.mit.edu/haystack-memo-series/ vgos-memos/memo\_VGOS\_041.2.pdf

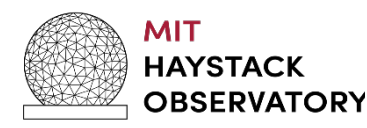

## Frequency selection

- Goal: match the S/X R1 set of frequencies
	- The frequencies are given in the \$CODES section for a recent R1 or for CONT14
- Constraints
	- the Local Oscillators for the four vgos bands must be separated by a multiple of 32 MHz
	- no 8 MHz channel should cross a 32 MHz boundary
- Challenge: aligning 32-MHz VGOS channels and the 8-MHz SX channels

#### Add'l constraints/selections **HAYSTACK**

- Assume phasecal tones are at k\*5 MHz (needed to set phasecal offset in RDBE for extraction)
- Minimum quantization of LO in UDC is 0.4 MHz – i.e. can offset phasecal from 0 by n\*0.4 MHz
- VGOS S/X correspondence
	- $-$  Band A  $\rightarrow$  cover S-band
	- $-$  Bands C and D  $\rightarrow$  cover X-band
	- $-$  Band B  $\rightarrow$  set to VGOS Band C frequencies

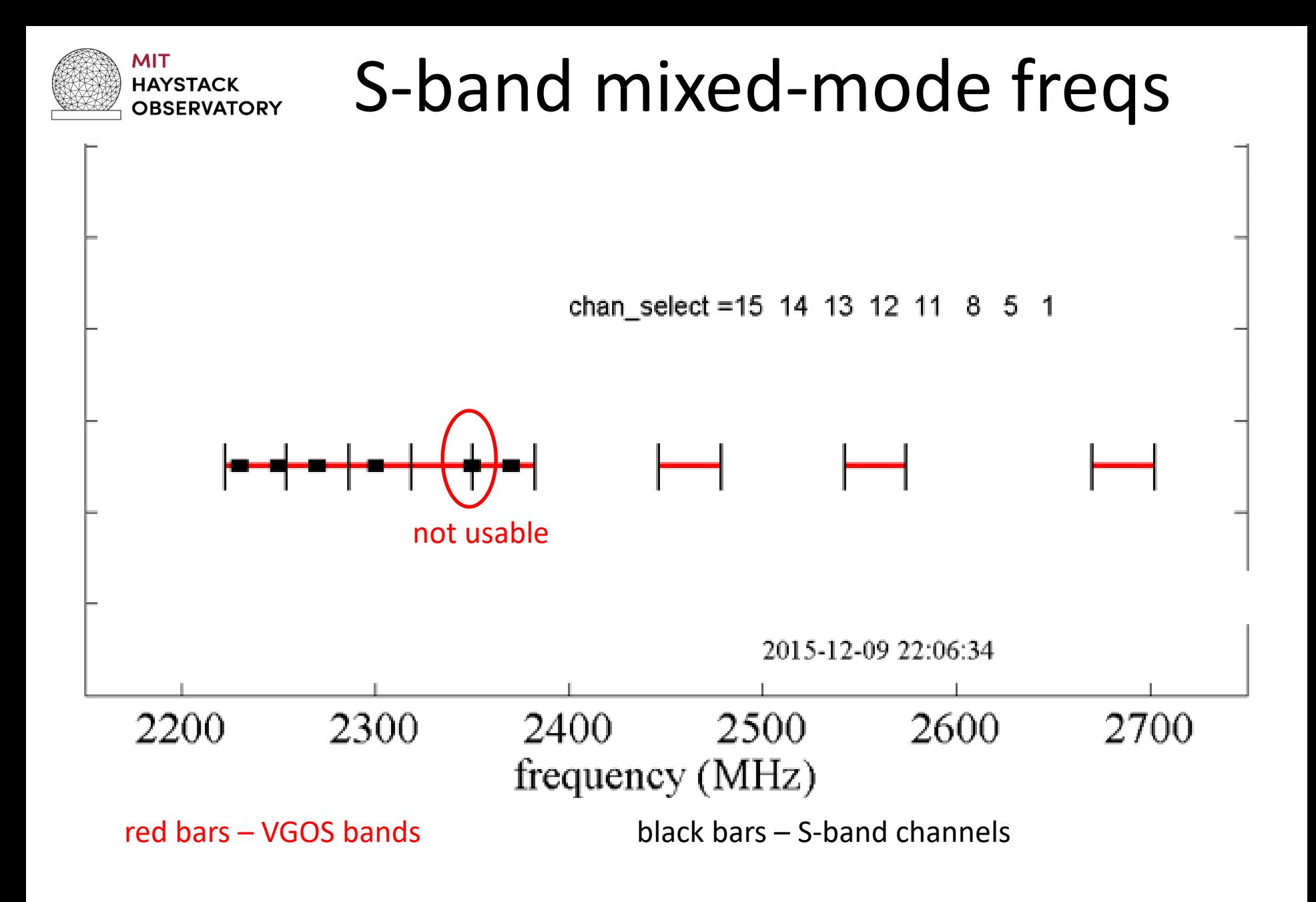

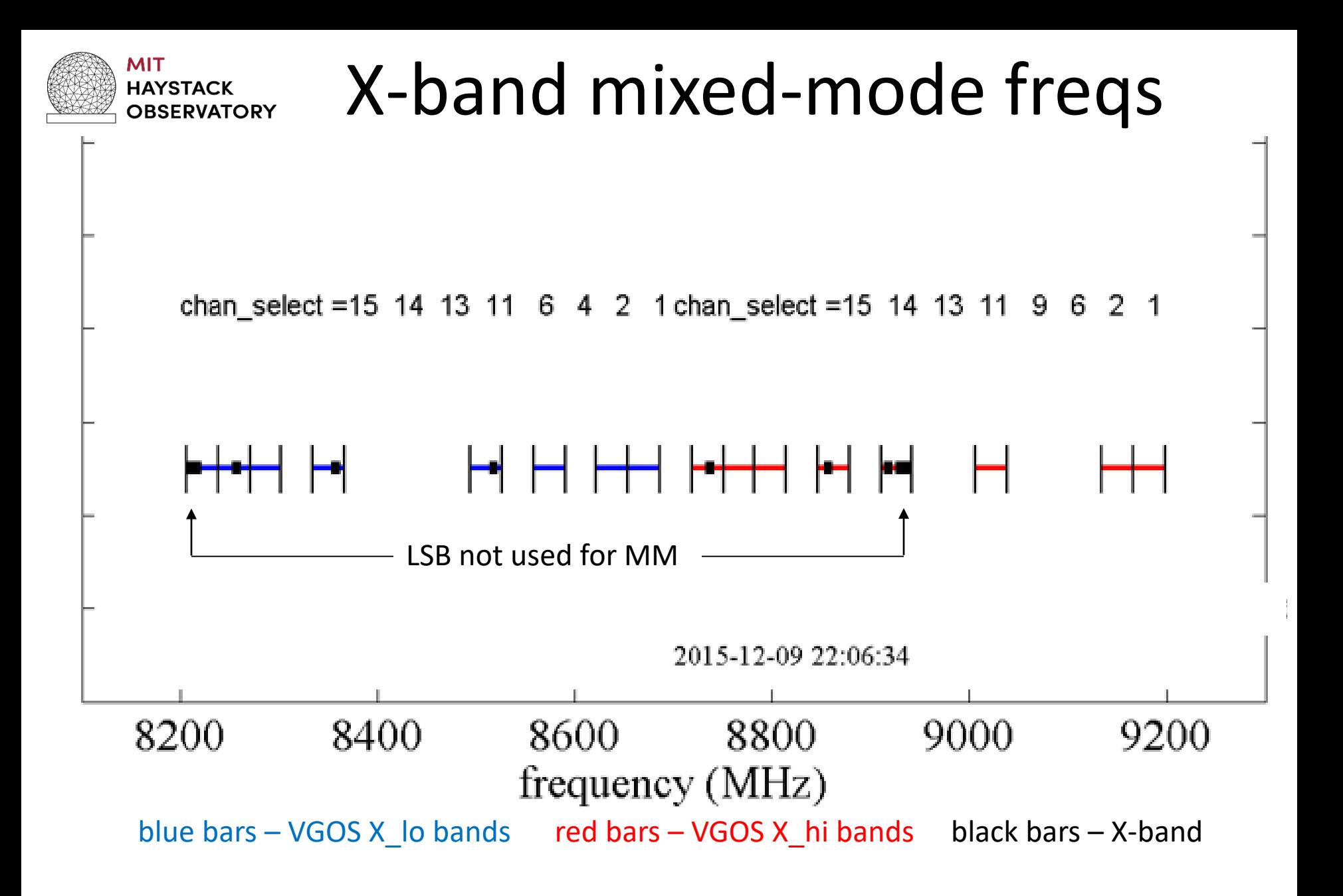

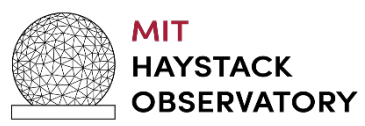

### Questions?

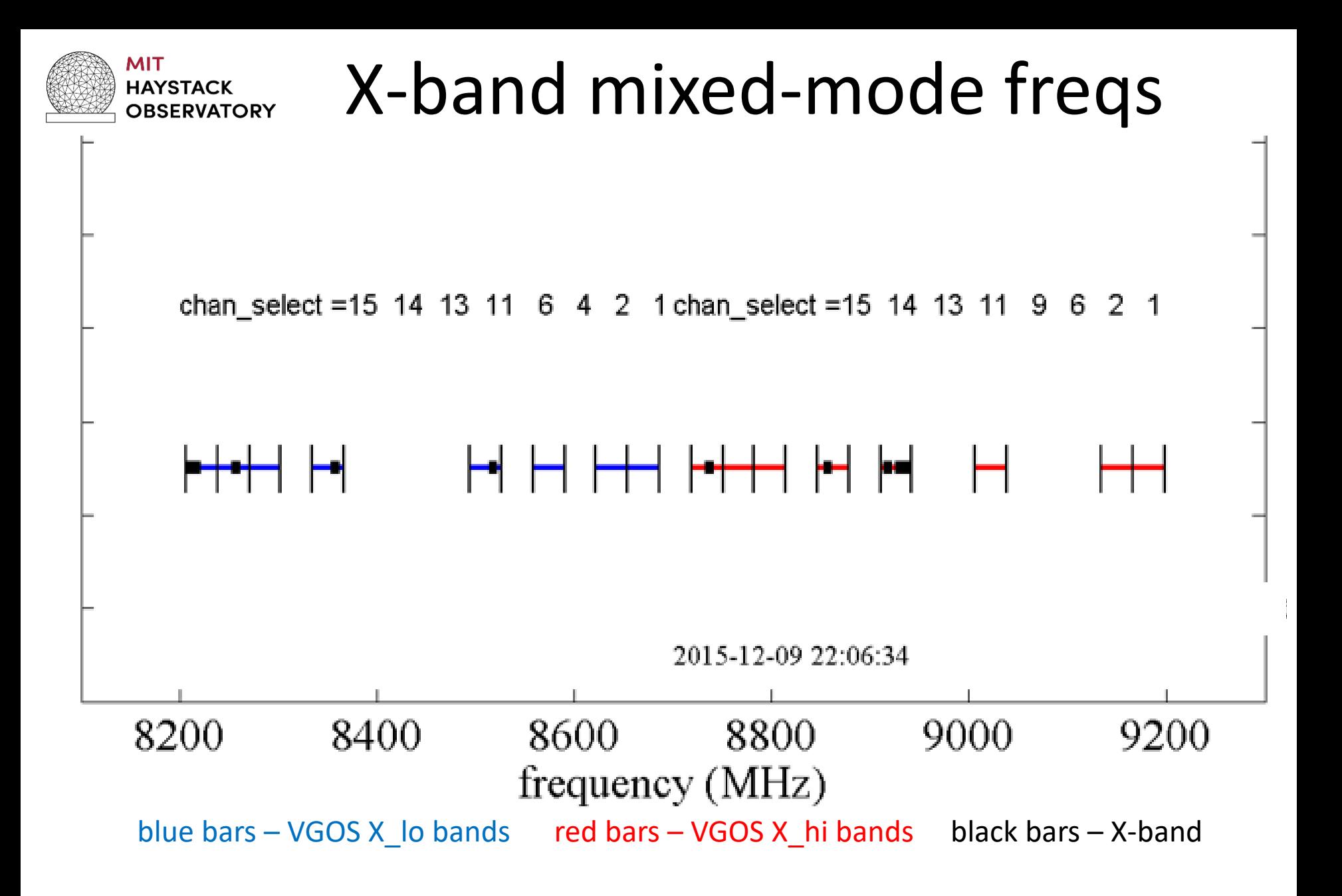

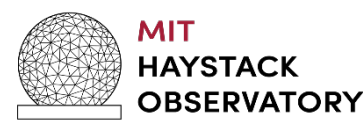

# Frequency selection

- Set lowest Band A frequency below S-band
- Adjust to fit S-band channels within Band A channels (as many as possible).
- Set Band C and Band D frequencies to try to fit X-band channels inside Band C and D channels.
- Adjust LOs of C and D to be m\*32 MHz above Band A LO.
- Iteratively adjust Band A LO and the values of m to include as many S/X channels in VGOS channels as possible.